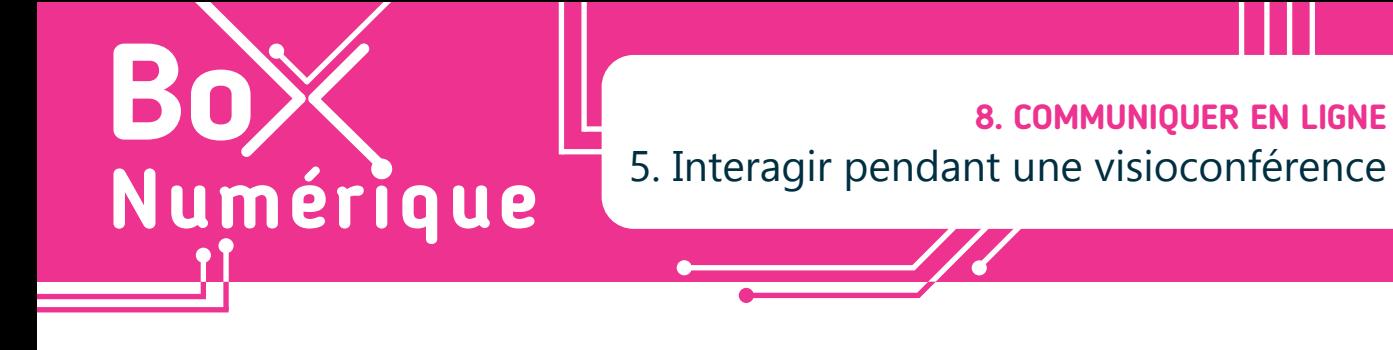

*Lors d'une visioconférence, il est généralement possible d'interagir avec les autres personnes de différentes manières, en activant ou désactivant son micro ou sa caméra, en utilisant la messagerie instantanée (conversation), en partageant son écran…*

## **1. Dans Microsoft Teams**

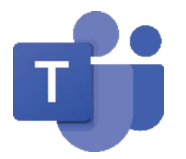

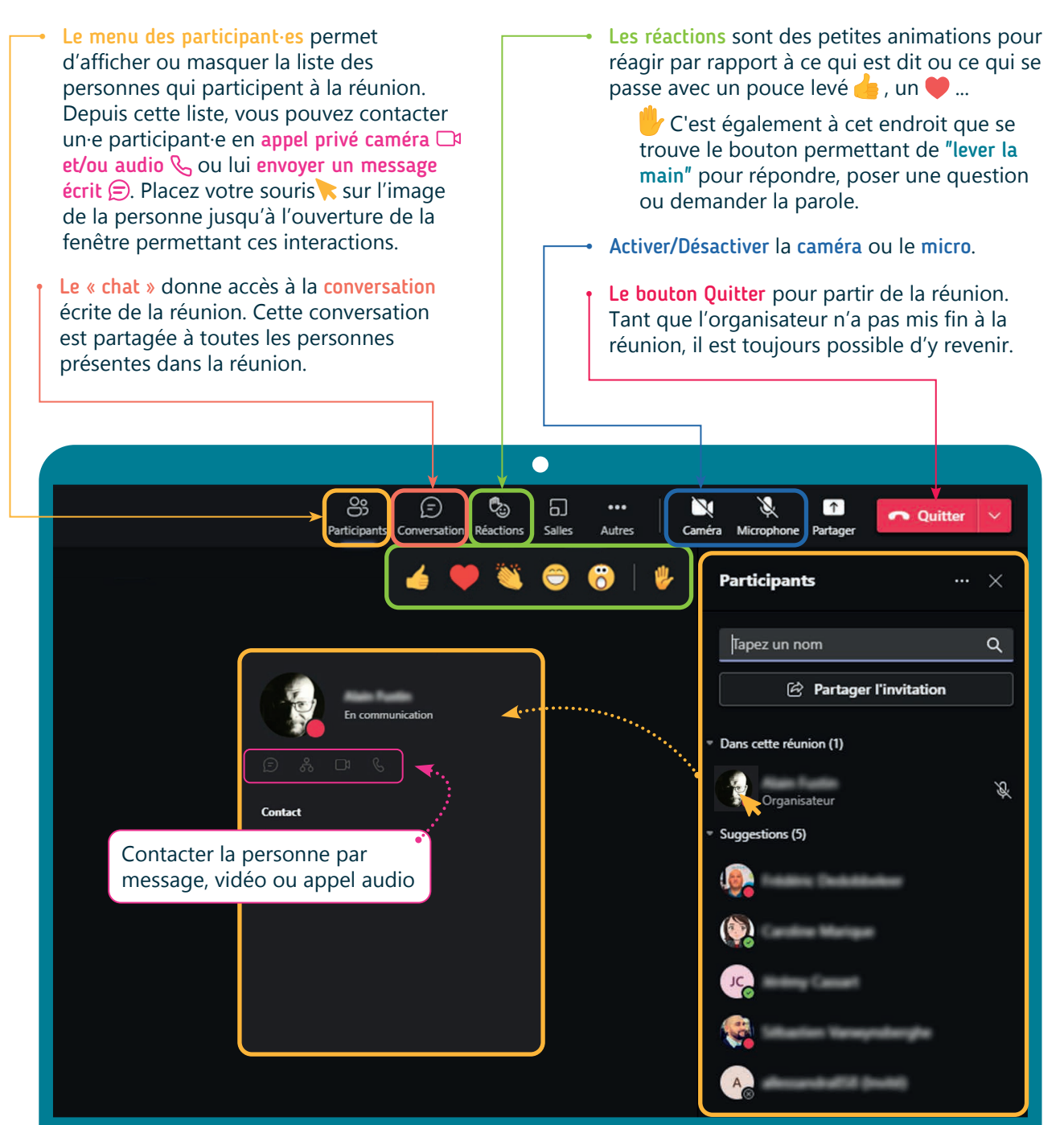

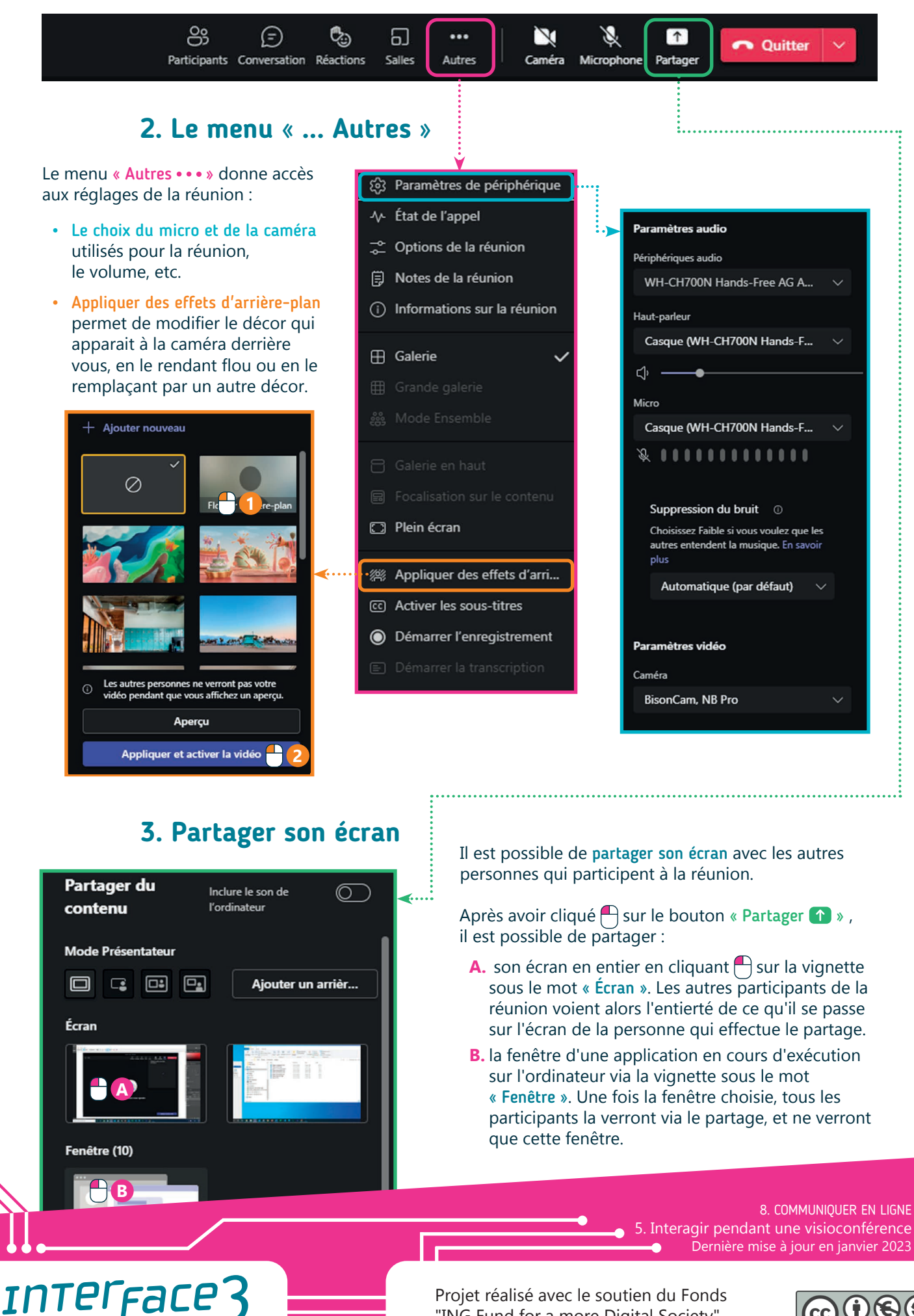

Projet réalisé avec le soutien du Fonds "ING Fund for a more Digital Society", géré par la Fondation Roi Baudouin

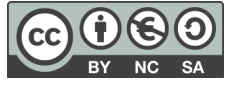

wwww.interface3namur.be/box-numerique

าลเ